## **Step-by-step guide for the use of a "Universally Unique Identifier"**

To ensure the purchased goods can be identified with a specific installation we ask the manufacturer to generate a Universally Unique Identifier (UUID) within the Document *B\_Base\_Data.pdf* on a manufacturer level (UUID-Operator) and on the installation level (UUID-Installation). To eliminate error sources like misspelling, ambiguous company names, etc. we ask you to use these UUIDs within the list 01 purchase list+installation break down.xlsx in order to reference the origin of the purchased goods*.*

Please provide your best estimation within 01\_purchase\_list+installation\_break\_down.xlsx, breaking down your purchases to the individual installations rather than on the manufacturer level.

**The following 4 images** show an example of the filled in documents:

**Image 1-3 shows** the first three pages of document *B\_Base\_Data.pdf.*

The orange box shows the UUID-Operator, please **do not use** this one in *01\_purchase\_list+installation\_break\_down.xlsx*

The green box shows the UUID-Installation for the first installation of this operator. If your good is produced in this installation of your manufacturer, **then use this UUID** in *01\_purchase\_list+installation\_break\_down.xlsx.*

**Image 4 shows** the filled in document *01\_purchase\_list+installation\_break\_down.xlsx* including the UUID mark with the green box on image 3.

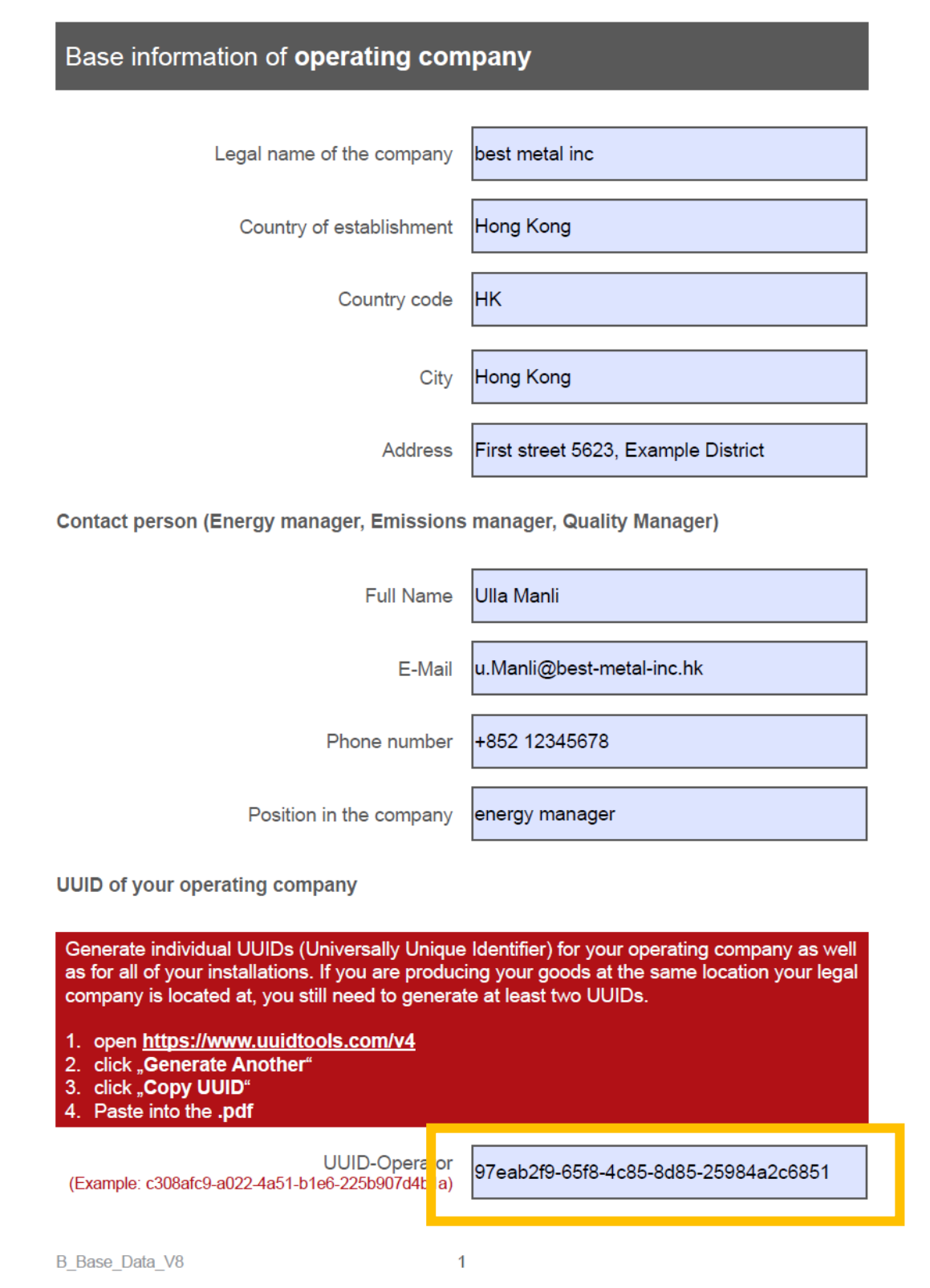

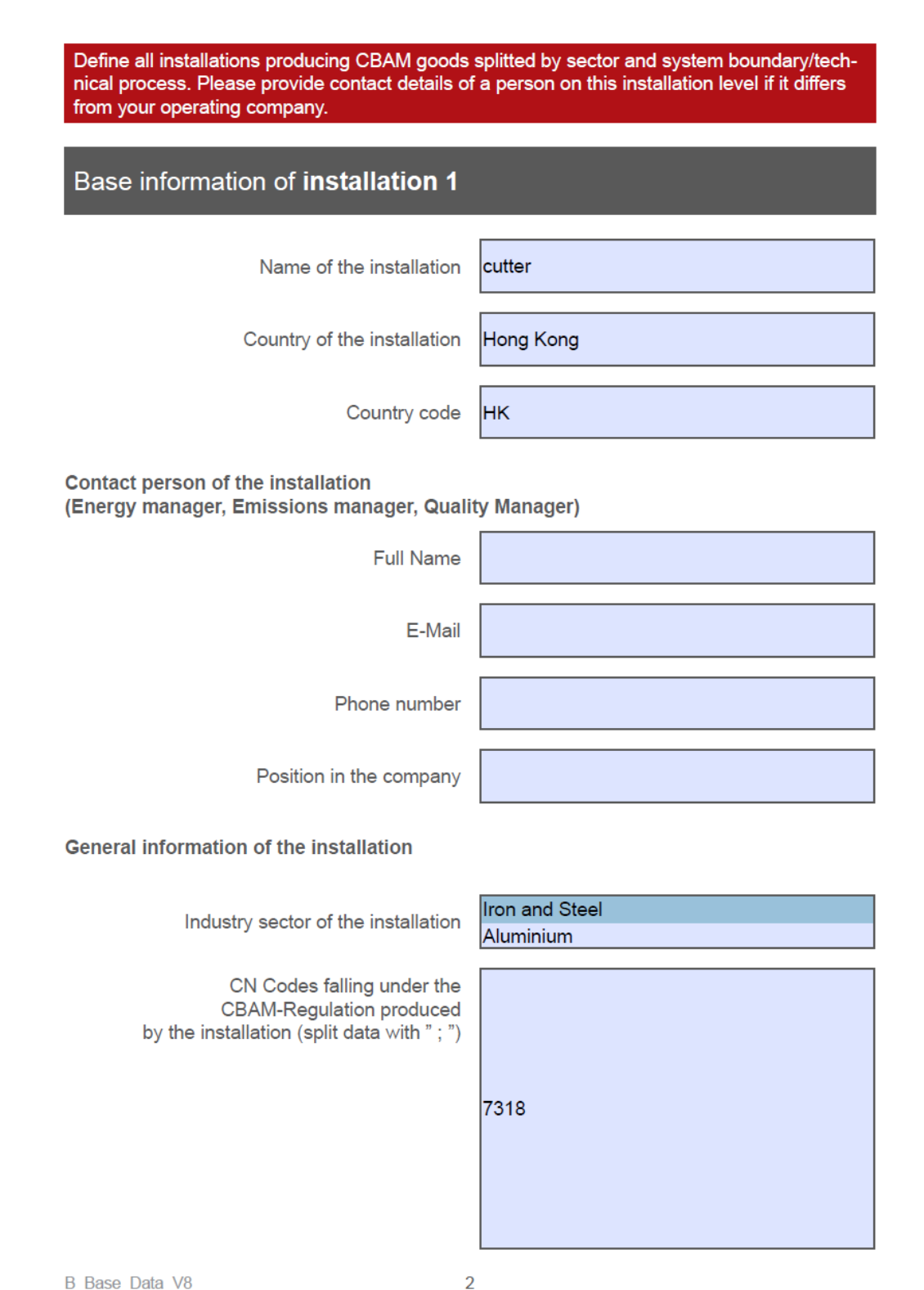

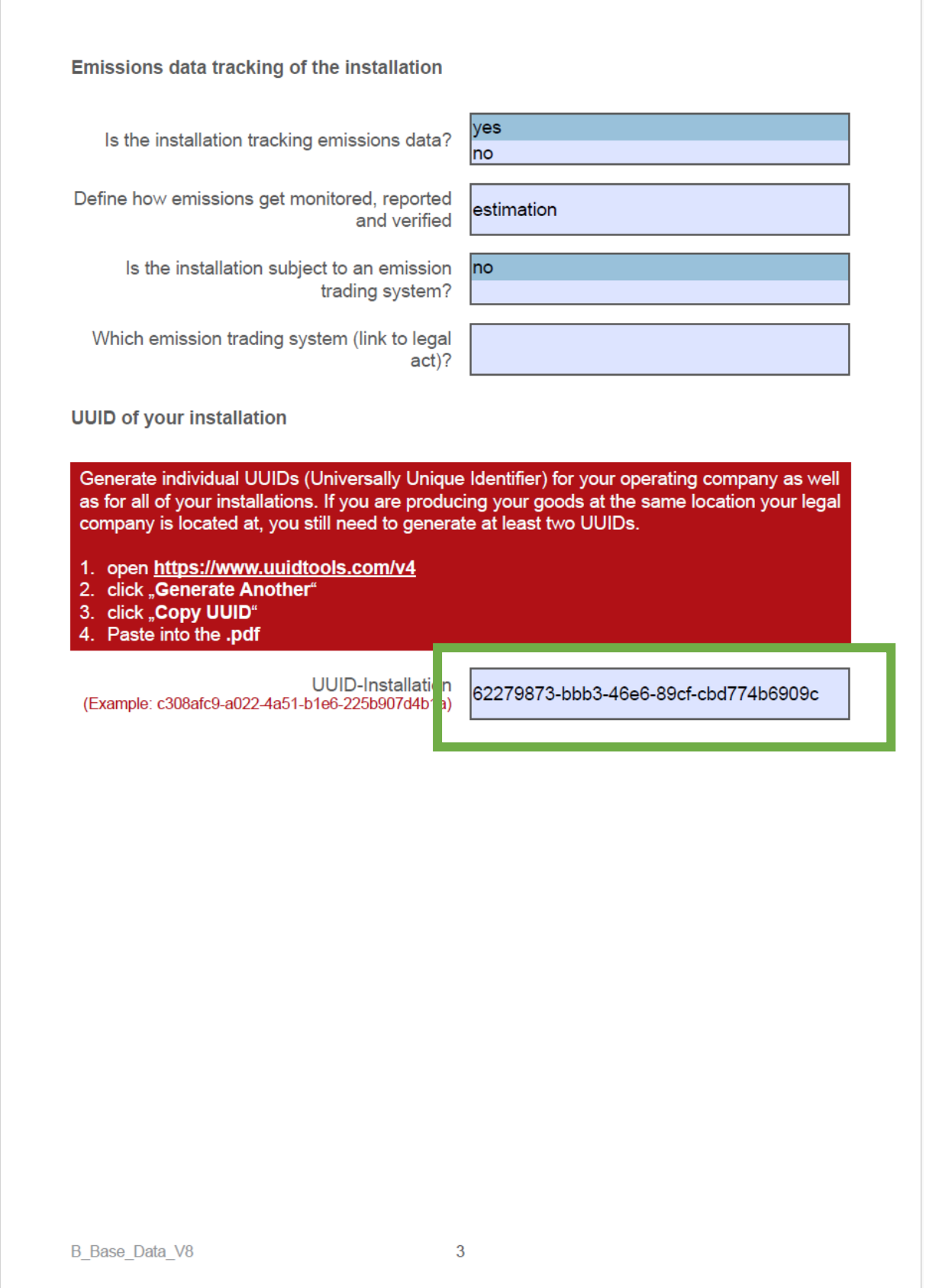

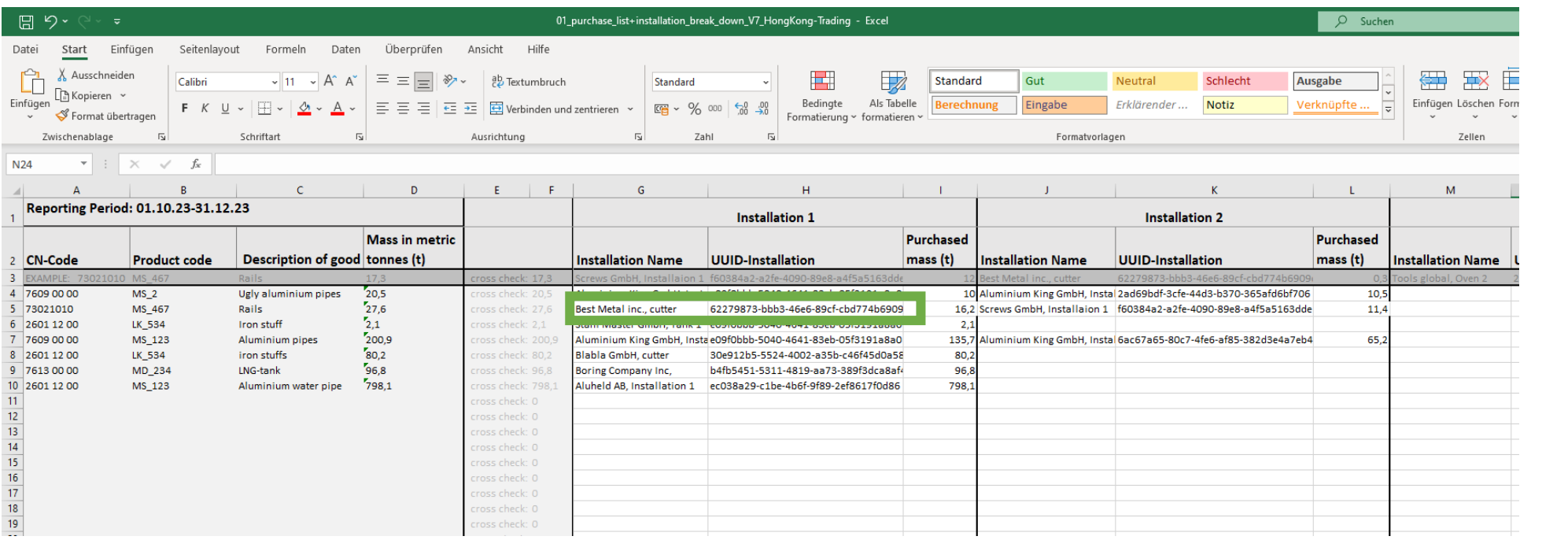